# **XIV SEMINÁRIO NACIONAL DE DISTRIBUIÇÃO DE ENERGIA ELÉTRICA**

# **UTILIZAÇÃO DE FÓRMULAS SEMI-GLOBAIS PARA DETERMINAÇÃO DOS CUSTOS DAS OBRAS DE DISTRIBUIÇÃO**

ALEXANDRE GOMES AMENDOLA JOÃO MAGALHÃES DAHL

# CENTRAIS ELETRICAS BRASILEIRAS S.A. - ELETROBRÁS

**Palavras-chave:** fórmulas semi-globais, projetos de obras , orçamentação

**Foz do Iguaçu, 19 a 23 de novembro de 2000** 

## **UTILIZAÇÃO DE FÓRMULAS SEMI-GLOBAIS PARA DETERMINAÇÃO DOS CUSTOS DAS OBRAS DE DISTRIBUIÇÃO**

# **ÍNDICE**

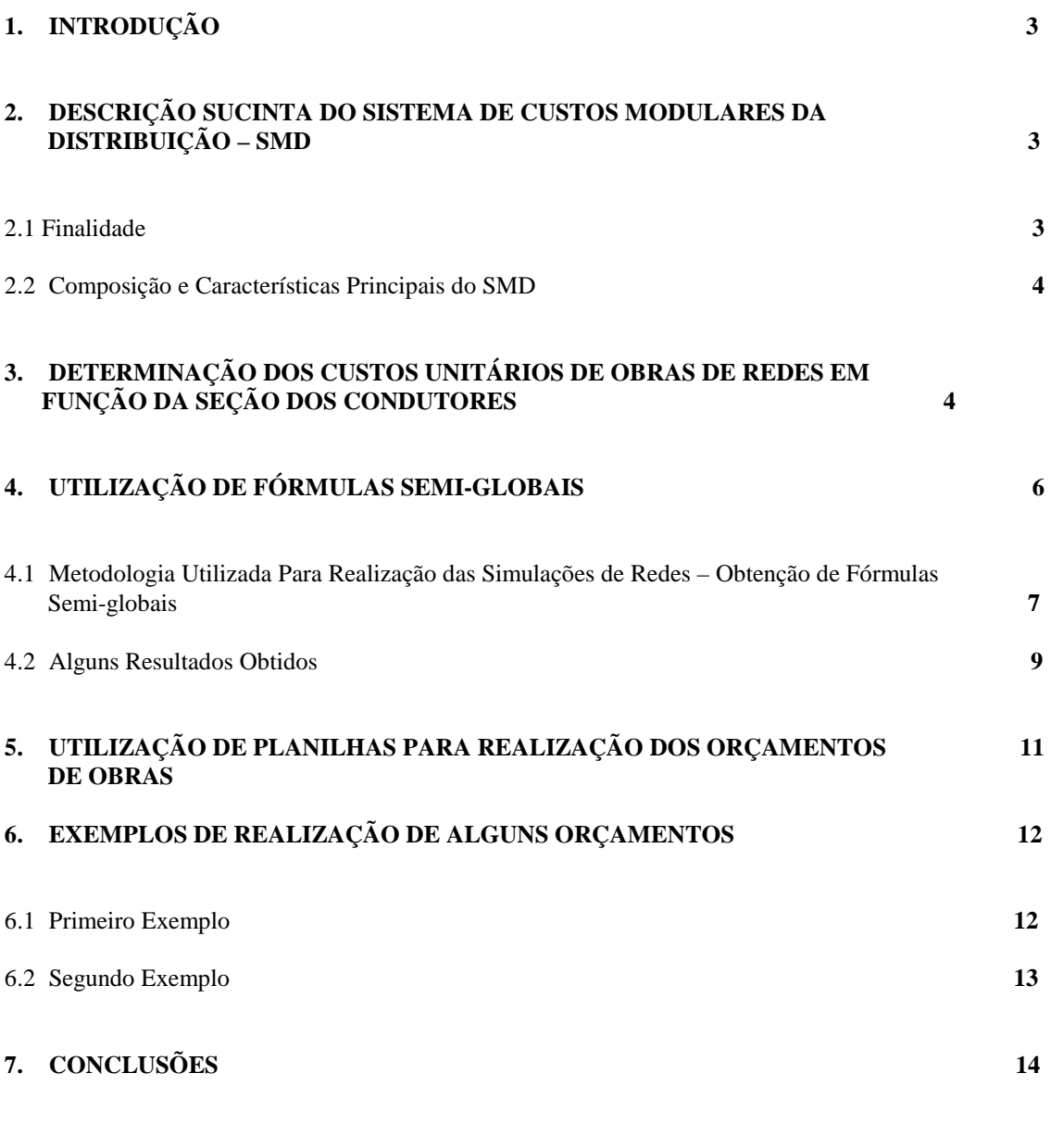

**BIBLIOGRAFIA 14**

# **1. INTRODUÇÃO**

A correta determinação dos custos dos principais projetos de obras de Distribuição proporciona uma série de benefícios para as Concessionárias, dentre os quais, podemos destacar :

- 1) Determinação dos custos para execução de obras emergenciais ;
- 2) Possibilidade de previsão futura dos custos a incorrer na expansão dos sistemas de Distribuição ;
- 3) Melhor direcionamento dos investimentos a serem feitos pelas Empresas Distribuidoras ;
- 4) Maior facilidade no encaminhamento de solicitações de financiamento a órgãos do Setor ( ELETROBRÁS, BNDES, BID, BIRD, KFW, etc )

Com advento do Fundo de Financiamento da ELETROBRÁS – FINEL, as Empresas de energia têm a possibilidade de encaminhar solicitações com vistas à obtenção de recursos para execução de obras em seus sistemas de Distribuição . Desta forma, a orçamentação das obras a serem executadas adquirem papel fundamental para as Concessionárias .

O trabalho proposto tem por objetivo fornecer um processo expedito de avaliação dos custos de obras de Distribuição, sem perda de precisão dos resultados finais .

Assim sendo, com a utilização do chamado "Sistema de Custos Modulares da Distribuição – SMD" (que procura determinar os custos unitários das obras, a partir de módulos médios, classificados por regiões do país) e através de exaustivas simulações, é possível obter-se expressões semi-globais que permitem, de forma rápida, a avaliação dos principais custos de obras (construção/reforma de redes e instalação de equipamentos) .

As fórmulas obtidas permitem, por exemplo, no caso de redes, a obtenção dos custos unitários para obras de construção/reforma/melhoria utilizando os seguintes dados de entrada :

- a) valores de seção (considerada variável independente nas simulações)
- b) tipo de material do condutor
- c) vão médio
- d) tipo de poste
- e) segmento (AT ou BT, se for o caso)
- f) tensão de alimentação
- g) tipo de sistema (mono, bi, ou trifásico)
- h) região geográfica

Ao final, o texto apresenta um sistema simplificado, com a utilização de planilhas, para aplicação da metodologia proposta, fornecendo, ainda, vários exemplos de aplicação prática .

#### **2. DESCRIÇÃO SUCINTA DO SISTEMA DE CUSTOS MODULARES DA DISTRIBUIÇÃO – SMD**

#### 2.1 Finalidade

O Sistema de Custos Modulares da Distribuição – SMD tem como finalidade a obtenção de custos e orçamentos de referência , necessários às análises de solicitações de financiamento para execução de obras de Distribuição Urbana . Estas solicitações são feitas pelas Concessionárias de Distribuição do país na implementação de seus planos de expansão .

Principalmente com o advento do FINEL – Fundo de Financiamento da Eletrobrás, as empresas Concessionárias, nos últimos anos, vem apresentando pedidos de financiamento com vistas à realização de obras de expansão, melhoria e reforma de seus sistemas distribuidores .

Sob o ponto de vista do órgão financiador, faz-se necessário o desenvolvimento de análises técnicoorçamentárias destas solicitações visando a sua aprovação . Uma das partes integrantes desta análise está a comprovação da adequabilidade dos custos apresentados pelas Empresas referentes às obras que se deseja executar ..

Neste sentido, foi concebido o SMD, traduzindo-se em uma ferramenta valiosa para o desenvolvimento destas análises e, ainda, no subsídios à obtenção de custos necessários ao planejamento . Como as solicitações podem ser originárias de qualquer Concessionária do país, o sistema encontra-se regionalizado a fim de tornar mais flexível a sua utilização .

#### 2.2 Composição e Características Principais do SMD

O SMD é um sistema computacional no qual é possível a inserção de combinações de dados, nas formas e necessidades requeridas, de tal modo que possam ser obtidos resultados de excelente confiabilidade para as diversas alternativas de projetos solicitados .

O sistema foi desenvolvido, basicamente, em 3 etapas :

- a) Análise de projetos e padrões adotados pelas Concessionárias, visando estabelecer padrões regionais para os módulos de Distribuição com a determinação dos tipos de equipamentos e materiais utilizados . Estes padrões foram comparados com aqueles recomendados pela ABNT ;
- b) Verificação de orçamentos praticados pela Empresas para implantação de seus projetos , de forma a subsidiar uma revisão na estrutura de custos para os módulos definidos ;
- c) Elaboração e implantação de um conjunto de programas para orçamentação dos projetos de linhas, redes ou equipamentos utilizados em sistemas de Distribuição .

O SMD está estruturado sobre uma base de dados na qual estão discriminados os materiais utilizados em diversas estruturas de redes e linhas de Distribuição, as compras efetuadas pelas Empresas e os preços médios regionalizados de cada material/equipamento . Tal base de dados é periodicamente atualizada com informações obtidas junto ás Empresas distribuidoras (notadamente compras e preços), de 6 em 6 meses . .

O processo de orçamentação é feito com base na composição dos módulos para determinação das estruturas, equipamentos, iluminação pública e cabos condutores .

O usuário introduz uma série de dados referentes aos projetos que se deseja simular, levando em consideração a região geográfica considerada, segmento (AT, BT ou AT/BT), valores de seção, tipo de material do condutor, tensão nominal, tipo de poste, tipo de cruzeta empregada, outros equipamentos de rede e iluminação pública .

O sistema fornece, como resultado de saída, os dados referentes à simulação, lista de materiais / equipamentos que compõem o projeto com as quantidades e respectivos custos unitários e a decomposição por rubricas orçamentárias de todo o projeto apresentado . Estas rubricas correspondem aos custos de material, mão de obra de terceiros, mão de obra própria, transporte (terrestre ou fluvial), administração e eventuais .

## **3. DETERMINAÇÃO DOS CUSTOS UNITÁRIOS DE OBRAS DE REDES EM FUNÇÃO DA SEÇÃO DOS CONDUTORES**

Para os materiais que constituem os condutores de uma rede de Distribuição, a relação custo(\$)/massa(m) é uma constante, ou seja :

$$
\mathsf{S} \quad \mathsf{S} \quad (1)
$$

$$
\mathsf{m}%
$$

$$
\$ = m \cdot k \tag{2}
$$

e a massa específica ou densidade do material condutor (D) pode ser escrita como :

$$
D = \frac{m}{V}
$$
 (3)

onde V é o volume de material condutor . Daí, :

$$
m = D \cdot V \tag{4}
$$

substituindo em (2), teremos :

$$
\$ = D. V. k \tag{5}
$$

Mas, V = S. L , onde S é a área da seção reta do condutor e L representa o comprimento . Daí,

$$
\$ = D.k . V
$$
\n
$$
k'
$$
\n(6)

$$
\$ = k'. S.L \tag{7}
$$

dividindo a expressão ( ) por L, teremos :

$$
\begin{array}{rcl}\n\text{\$ = $k^{\prime} \,. S \,. L$} \\
\text{---} \\
L\n\end{array}
$$

A razão \$ / L é conhecido como custo unitário de investimento para construção de 1 unidade de comprimento de rede, normalmente expresso em km e simbolizado por I . Ou seja :

$$
I = k'. S \tag{8}
$$

Ou seja, o custo unitário de investimento pode ser escrito como uma função linear da seção média dos condutores que compõem uma rede de Distribuição .

Se adicionarmos os custos fixos referentes a ferragens e demais custos indiretos que incidem na execução das obras, tais como, eventuais e engenharia/supervisão, a expressão (8) pode ser reescrita como :

$$
I = a + b \cdot S \tag{9}
$$

Evidentemente, o gráfico que ilustra a expressão (2) está apresentado na Figura 1, a seguir .

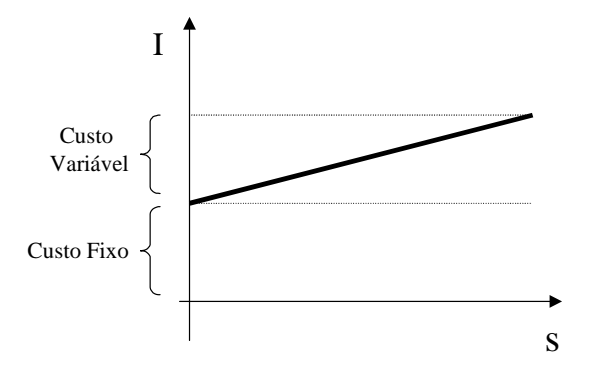

 **Figura 1 -** Função da Seção Reta x Investimentos

## **4. UTILIZAÇÃO DE FÓRMULAS SEMI-GLOBAIS**

Com o auxílio do Sistema de Custos Modulares da Distribuição – SMD, foi possível a realização de exaustivas simulações envolvendo as seguintes variáveis :

- i) valores de seção (considerada variável independente nas simulações)
- j) tipo de material do condutor
- k) vão médio
- l) tipo de poste
- m) segmento (AT ou BT, se for o caso)
- n) tensão de alimentação
- o) tipo de sistema (mono, bi, ou trifásico)
- p) região geográfica

Estas simulações visam fornecer os diversos valores de custo unitário de investimento - I, em R\$/km de rede que, convenientemente agrupados, podem fornecer um conjunto de leis, segregadas pelas variáveis acima . As expressões obtidas são conhecidas como *fórmulas semi-globais*, envolvendo as variáveis mencionadas .

Além de expressões envolvendo a orçamentação de redes e linhas, é apresentado, também, uma forma expedita para avaliação de custos de transformadores de Distribuição, alguns equipamentos de redes, e medidores .

Descrevemos, a seguir, a metodologia adotada para obtenção dos diversos conjuntos de leis.

4.1 Metodologia Utilizada Para Realização das Simulações de Redes – Obtenção de Fórmulas Semiglobais

Para diversos valores de seção reta os condutores, realizou-se simulações envolvendo a expressão  $I = f(S)$ .

A seguir, foram estabelecidos os respectivos coeficientes de determinação ( $r^2$ ), a fim de verificar o grau de desvio dos pontos em relação à reta de ajuste proposta .

Os resultados mostraram valores de  $r^2$  nunca inferiores a 90 %, denotando um excelente ajuste para todas as simulações apresentadas .

O diagrama de árvores apresentado na Figura 2, a seguir, ilustra, simplificadamente, o processo empregado para o segmento de *alta tensão* .

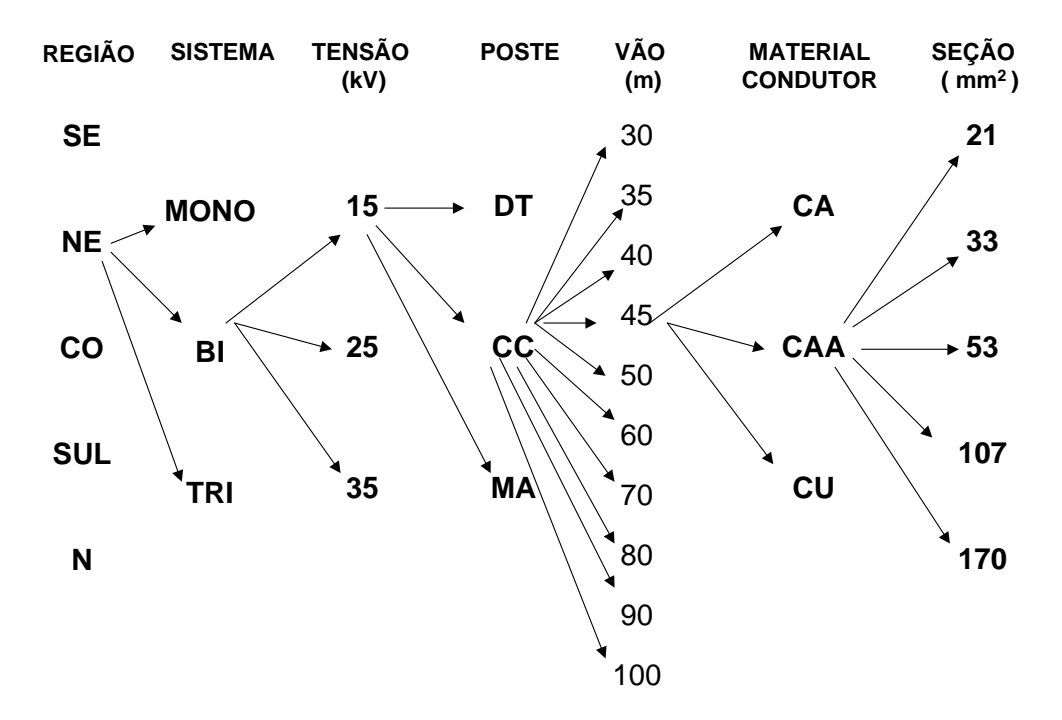

**SEGMENTO DE ALTA TENSÃO**

 **Figura 2 -** Árvore Utilizada Para as Simulações em Alta Tensão

Ou seja, utilizou-se o seguinte elenco de opções para realização das simulações :

- a) SEÇÃO : 21, 33, 52, 107, 170 mm<sup>2</sup> variável independente
- b) MATERIAL CONDUTOR : CA, CAA, Cu
- c) VÃO MÉDIO : 30, 35, 40, 45, 50, 60, 70, 70, 90, 100 m
- d) TIPO DE POSTE : DUPLO T, CONCRETO CIRCULAR, MADEIRA
- e) SEGMENTO : AT
- f) TENSÃO : 15, 25 E 35 KV
- g) TIPO DE SISTEMA : MONO, BI, TRIFÁSICO (sem neutro)
- h) REGIÃO : SE, NE, CO, SUL, N

A Figura 2, anterior, apresenta um exemplo de como as simulações são obtidas . O total de simulações corresponde a :

Total de Simulações =  $5 \times 3 \times 3 \times 3 \times 10 \times 3 \times 5 = 20.250$ 

Já a Figura 3, apresenta o processo utilizado para o segmento de *baixa tensão* .

### **SEGMENTO DE BAIXA TENSÃO (380/220 ou 220/127 v )**

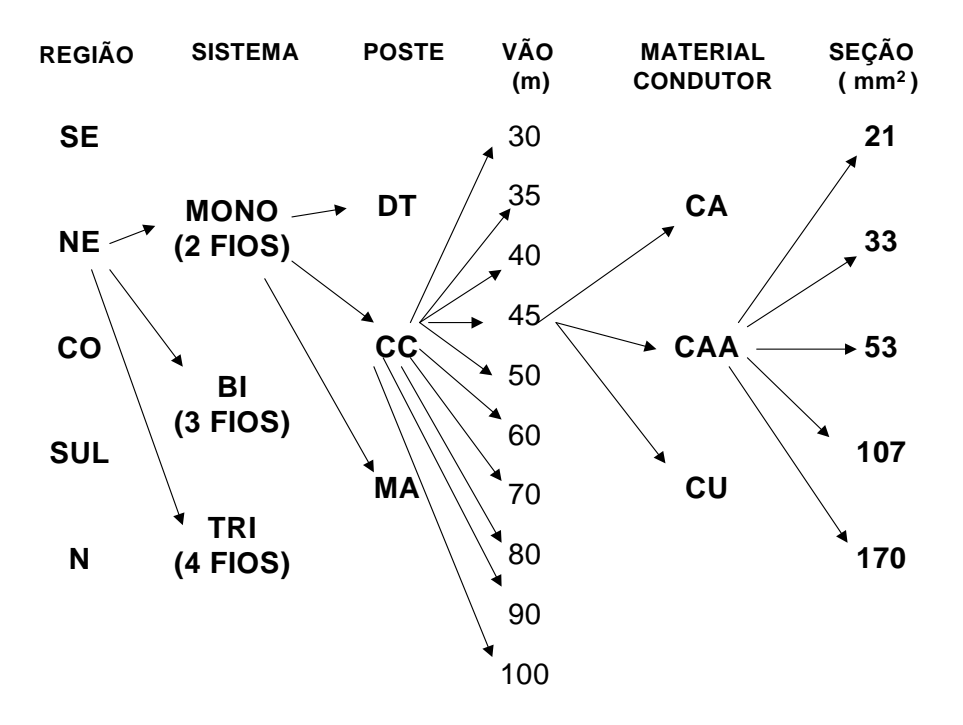

**Figura 3 -** Árvore Utilizada Para as Simulações em Baixa Tensão

Ou seja, utilizou-se o seguinte elenco de opções para realização das simulações :

- a) SEÇÃO : 21, 33, 52, 107, 170 mm<sup>2</sup> variável independente
- b) MATERIAL CONDUTOR : CA, CAA, Cu
- c) VÃO MÉDIO : 30, 35, 40, 45, 50, 60, 70, 70, 90, 100 m
- d) TIPO DE POSTE : DUPLO T, CONCRETO CIRCULAR, MADEIRA
- e) SEGMENTO : BT
- f) TENSÃO : 380/220 OU 220/127
- g) TIPO DE SISTEMA : MONO (2fios), BI ( 3 fios), TRIFÁSICO ( 4 fios)
- h) REGIÃO : SE, NE, CO, SUL, N

A Figura 3, anterior, apresenta um exemplo de como as simulações são obtidas . O total de simulações corresponde a :

Total de Simulações =  $5 \times 3 \times 3 \times 10 \times 3 \times 5 = 6.750$ 

Não foram consideradas simulações referentes aos tipos de cruzeta existentes (obras de rede de AT ). Estimou-se uma pequena diferença na orçamentação, pelo fato dos efeitos serem desprezíveis em termos de custos finais .

Considerou-se acréscimos de custos referentes a redes com condutores pré-reunidos ( multiplex ) na baixa tensão e redes compactas e isoladas na alta tensão .

A Figura 4, a seguir, mostra uma simulação realizada, para os parâmetros definidos .

| REGIÃO:<br><b>TENSÃO:</b><br>POSTE:<br>VÃO MÉDIO: | NORDESTE<br>15 KV<br>DUPLO T<br>30 |            |
|---------------------------------------------------|------------------------------------|------------|
| MATERIAL:                                         | CА                                 |            |
| SEÇÃO                                             | SEÇÃO mm2                          | I (R\$/KM) |
| 4                                                 | 21,1                               | 17615,0    |
| 2                                                 | 33,6                               | 18239,0    |
| 1/0                                               | 53,5                               | 19281,0    |
| 4/0                                               | 107,3                              | 21710,0    |
| 336,4                                             | 170,6                              | 26337,0    |
|                                                   | l = a + b.S                        |            |
| $a =$                                             | 16223,4                            |            |
| $b =$                                             | 57,1                               |            |
| $r2 =$                                            | 99%                                |            |
| $S(mm2) =$                                        | 10                                 |            |
| $I(R) =$                                          | 16794,9                            |            |
| ERRO EM I :                                       | 3,1%                               |            |

**Figura 4 -** Exemplo de uma Simulação Realizada

Um conjunto de simulações iguais à apresentada na Figura 4, para valores de vãos entre 30 e 100 metros dará origem às chamadas *fórmulas semi-globais* que serão utilizadas para orçamentação .

Para transformadores trifásicos, sugere-se a utilização de uma expressão do tipo :

$$
I = a. KVA
$$
 (10)

com a e b constantes, I = investimento unitário e KVA = potência trifásica .

O sistema encontra-se em fase de adaptação para inclusão de equipamentos típicos do meio rural ( sistemas MRT, trafos com 1 e 2 buchas, padrões , etc )

4.2 Alguns Resultados Obtidos

Apresentamos, a seguir, os resultados de algumas simulações que foram realizadas, considerando-se a metodologia apresentada anteriormente ( todos as expressões se referem a 1km de rede ou 1 unidade de transformador ) .

O termo Vm representa o vão médio da rede considerada e S é a seção dos cabos .

4.2.1  $1^a$  Simulação - Rede

\* MATERIAL CONDUTOR : CA \* TIPO DE POSTE : DUPLO T \* SEGMENTO : AT \* TENSÃO : 15 KV

\* TIPO DE SISTEMA : TRIFÁSICO \* REGIÃO : SE Fórmula semi-global obtida :  $I = (12131 - 87.5 \text{ Vm}) + (68.3 - 0.1 \text{ Vm}) \text{ S}$  (11)  $4.2.2$   $2^{\degree}$  Simulação - Rede \* MATERIAL CONDUTOR : Cu \* TIPO DE POSTE : DUPLO T \* SEGMENTO : AT \* TENSÃO : 25 KV \* TIPO DE SISTEMA : TRIFÁSICO \* REGIÃO : NE Fórmula semi-global obtida : I = ( $21965 - 178.4$  Vm ) + ( $321 + 0.2$  Vm ) S (12) 4.2.3 3ª Simulação - Rede \* MATERIAL CONDUTOR : CAA \* TIPO DE POSTE : DUPLO T \* SEGMENTO : AT \* TENSÃO : 35 KV \* TIPO DE SISTEMA : TRIFÁSICO \* REGIÃO : NE Fórmula semi-global obtida : I =  $(21775 - 197.9 \text{ Vm}) + (88.7 - 0.1 \text{ Vm}) \text{ S}$  (13) 4.2.4 4<sup>ª</sup> Simulação - Rede \* MATERIAL CONDUTOR : CA \* TIPO DE POSTE : CONCRETO CIRCULAR \* SEGMENTO : BT \* TENSÃO : 380/220 ou 220/127 \* TIPO DE SISTEMA : 4 fios \* REGIÃO : NE Fórmula semi-global obtida : I =  $(17769 - 117,8 \text{ Vm}) + (63,7 + 0,01 \text{ Vm})$  S (14) 4.2.5  $5^a$  Simulação – Transformador trifásico \* TIPO DE POSTE : - \* SEGMENTO : - \* POTÊNCIA : entre 15 e 225 KVA  $*$  TENSÃO : 15 KV \* TIPO DE SISTEMA : TRIFÁSICO \* REGIÃO : SE 0,3 Fórmula semi-global obtida :  $I = 734$ . KVA (15) **5. UTILIZAÇÃO DE PLANILHAS PARA REALIZAÇÃO DOS ORÇAMENTOS DE OBRAS** 

Com a utilização de planilhas, foi possível desenvolver-se um sistema intitulado " **Custos de Obras de Distribuição – Versão Simplificada",** que utiliza as fórmulas semi-globais, mencionadas anteriormente, permitindo a realização de orçamentos de redes, transformadores e os principais equipamentos de rede . A Figura 5, a seguir, apresenta a tela inicial do referido sistema .

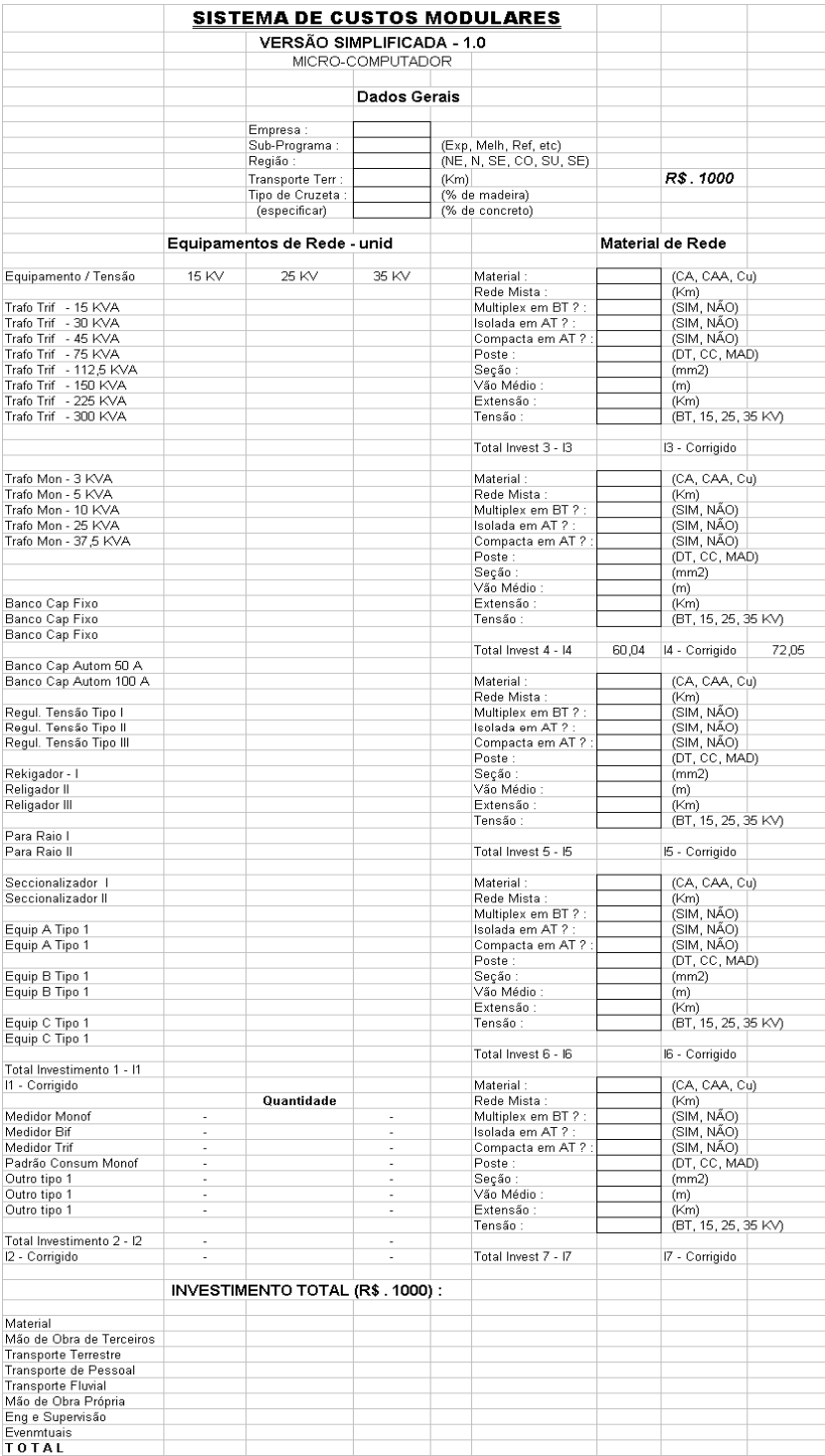

#### **Figura 5 -** Tela Inicial do Sistema de Orçamentação **6. EXEMPLOS DE REALIZAÇÃO DE ALGUNS ORÇAMENTOS**

# 6.1 Primeiro Exemplo

Uma determinada Empresa "A", pertencente à região sudeste apresentou uma Solicitação de Financiamento para execução de obras de expansão em seu sistema de Distribuição, com as seguintes características técnicas :

- \* Extensão de rede :25 km de rede de alta tensão trifásico 15 KV
- \* Vão médio : 45 m

\* Cabo : 1/0 CA

\* Poste : Duplo T

Qual é o orçamento esperado para esta configuração, sabendo-se que a distância média do almoxarifado da Empresa até o empreendimento é da ordem de 200 km ?

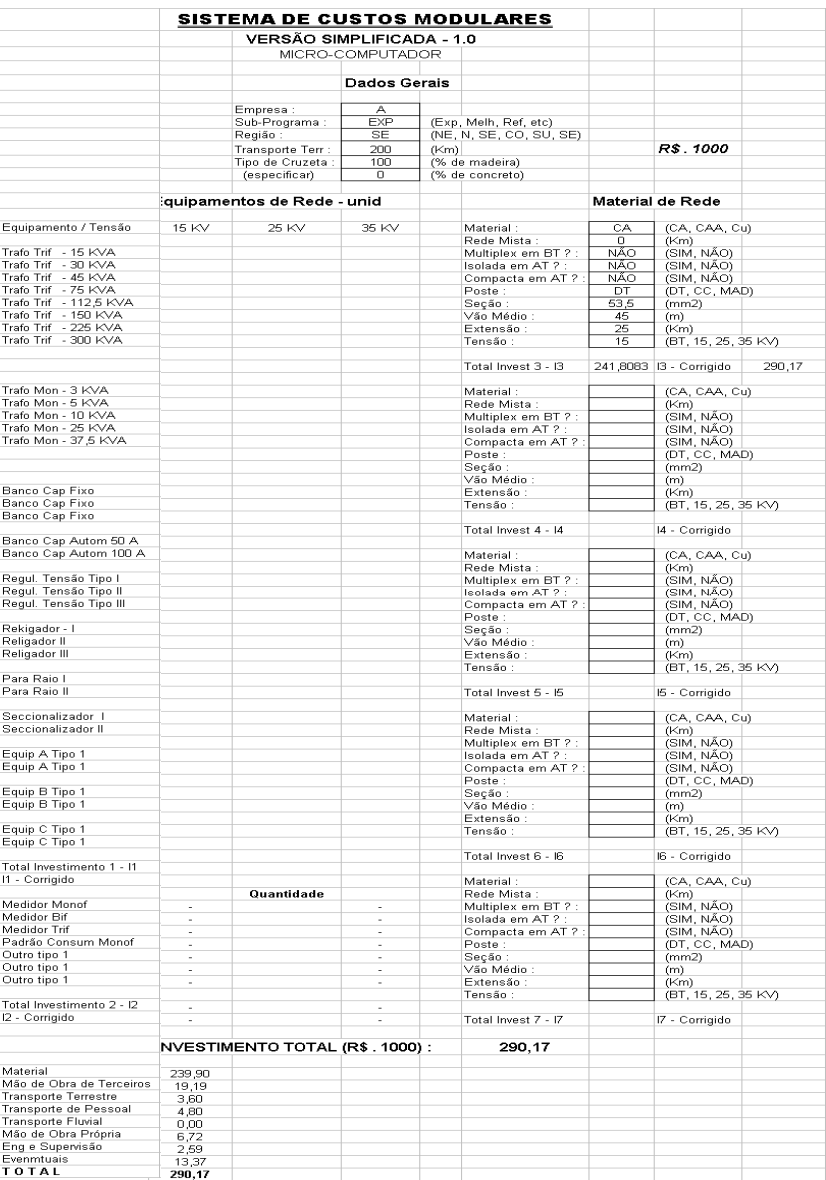

**Orçamento Final : R\$ 290.170,00** 

#### 6.2 Segundo Exemplo

Uma Empresa "B", pertencente à região nordeste apresentou uma Solicitação de Financiamento para execução de obras de expansão em seu de Distribuição, com as seguintes características técnicas :

\* Extensão de rede :10 km de rede de alta tensão – trifásico - 35 KV

\* Vão médio : 80 m

\* Cabo : 4/0 CAA

\* Poste : Duplo T

\* Extensão de rede :5 km de rede de baixa tensão – 4 fios – 380/220 V

- \* Vão médio : 40 m
- \* Cabo : 4 CA
- \* Poste : Concreto circular

\* Instalação de 5 transformadores de 30 KVA

\* Instalação de 3 transformadores de 45 KVA

Qual é o orçamento esperado para esta configuração, sabendo-se que a distância média do almoxarifado da Empresa até o empreendimento é da ordem de 200 km ?

|                                                                      | <u>SISTEMA DE CUSTOS MODULARES</u><br>VERSÃO SIMPLIFICADA - 1.0 |                                 |                  |      |                                        |                    |                             |
|----------------------------------------------------------------------|-----------------------------------------------------------------|---------------------------------|------------------|------|----------------------------------------|--------------------|-----------------------------|
|                                                                      |                                                                 |                                 | MICRO-COMPUTADOR |      |                                        |                    |                             |
|                                                                      |                                                                 |                                 |                  |      |                                        |                    |                             |
|                                                                      |                                                                 |                                 | Dados Gerais     |      |                                        |                    |                             |
|                                                                      |                                                                 |                                 |                  |      |                                        |                    |                             |
|                                                                      |                                                                 | Empresa :                       | $\overline{B}$   |      |                                        |                    |                             |
|                                                                      |                                                                 | Sub-Programa :                  | <b>FXP</b>       |      | (Exp. Melh, Ref. etc)                  |                    |                             |
|                                                                      |                                                                 | Região:                         | NE               |      | (NE, N, SE, CO, SU, SE)                |                    |                             |
|                                                                      |                                                                 | Transporte Terr :               | 200              | (Km) |                                        |                    | R\$.1000                    |
|                                                                      |                                                                 | Tipo de Cruzeta :               | 100              |      | (% de madeira)                         |                    |                             |
|                                                                      |                                                                 | (especificar)                   | 0                |      | (% de concreto)                        |                    |                             |
|                                                                      |                                                                 | Equipamentos de Rede - unid     |                  |      |                                        |                    | Material de Rede            |
|                                                                      |                                                                 |                                 |                  |      |                                        |                    |                             |
| Equipamento / Tensão                                                 | 15 KV                                                           | 25 KV                           | 35 KV            |      | Material:                              | CAA                | (CA, CAA, Cu)               |
|                                                                      |                                                                 |                                 |                  |      | Rede Mista:                            | $\circ$<br>NÃO     | (Km)<br>(SIM, NÃO)          |
| Trafo Trif - 15 KVA<br>Trafo Trif                                    |                                                                 |                                 | 5                |      | Multiplex em BT ? :<br>Isolada em AT ? | NÃO                |                             |
| $-30$ KVA<br>$-45$ KVA<br>Trafo Trif                                 |                                                                 |                                 | з                |      | Compacta em AT ?:                      | NÃO                | (SIM NÃO)<br>(SIM NÃO)      |
| Trafo Trif<br>- 75 KVA<br>- 112,5 KVA                                |                                                                 |                                 |                  |      | Poste:                                 | DT                 | (DT, CC, MAD)               |
| <b>Trafo Trif</b>                                                    |                                                                 |                                 |                  |      | Seção                                  | 170                | (mm2)                       |
| Trafo Trif - 150 KVA<br>Trafo Trif - 225 KVA<br>Trafo Trif - 300 KVA |                                                                 |                                 |                  |      | Vão Médio :                            | 80                 | (m)                         |
|                                                                      |                                                                 |                                 |                  |      | Extensão:<br>Tensão:                   | 10<br>35           | (Km)<br>(BT, 15, 25, 35 KV) |
|                                                                      |                                                                 |                                 |                  |      |                                        |                    |                             |
|                                                                      |                                                                 |                                 |                  |      | Total Invest 3 - I3                    | 163,85             | I3 - Corrigido<br>196,62    |
| Trafo Mon - 3 KVA                                                    |                                                                 |                                 |                  |      | Material:                              | CA                 | (CA, CAA, Cu)               |
| Trafo Mon - 5 KVA                                                    |                                                                 |                                 |                  |      | Rede Mista:                            | $\overline{0}$     | (Km)                        |
| Trafo Mon - 10 KVA<br>Trafo Mon - 25 KVA                             |                                                                 |                                 |                  |      | Multiplex em BT ? :                    | NÃO                | (SIM, NÃO)                  |
|                                                                      |                                                                 |                                 |                  |      | Isolada em AT ?                        | NÃO                | (SIM, NÃO)                  |
| Trafo Mon - 37,5 KVA                                                 |                                                                 |                                 |                  |      | Compacta em AT ?<br>Poste:             | NÃO<br>$_{\rm CC}$ | (SIM, NÃO)<br>(DT, CC, MAD) |
|                                                                      |                                                                 |                                 |                  |      | Seção                                  | 21,1               | (mm2)                       |
|                                                                      |                                                                 |                                 |                  |      | Vão Médio :                            | 40                 | (m)                         |
| Banco Cap Fixo                                                       |                                                                 |                                 |                  |      | Extensão :                             | 5                  | (Km)                        |
| Banco Cap Fixo                                                       |                                                                 |                                 |                  |      | Tensão :                               | BT                 | (BT, 16, 26, 36 KV)         |
| Banco Cap Fixo                                                       |                                                                 |                                 |                  |      | Total Invest 4 - 14                    | 60,04              | I4 - Corrigido<br>72,05     |
| Banco Cap Autom 50 A                                                 |                                                                 |                                 |                  |      |                                        |                    |                             |
| Banco Cap Autom 100 A                                                |                                                                 |                                 |                  |      | Material :                             |                    | (CA, CAA, Cu)               |
|                                                                      |                                                                 |                                 |                  |      | Rede Mista:                            |                    | (Km)<br>(SIM, NÃO)          |
| Regul. Tensão Tipo I<br>Regul. Tensão Tipo II                        |                                                                 |                                 |                  |      | Multiplex em BT ? :<br>leolada em AT ? |                    | (SIM, NÃO)                  |
| Regul. Tensão Tipo III                                               |                                                                 |                                 |                  |      | Compacta em AT ?                       |                    |                             |
|                                                                      |                                                                 |                                 |                  |      | Poste:                                 |                    | (SIM, NÃO)<br>(DT, CC, MAD) |
| Rekigador - I                                                        |                                                                 |                                 |                  |      | Seção                                  |                    | (mm2)                       |
| Religador II                                                         |                                                                 |                                 |                  |      | Vão Médio :                            |                    | (m)                         |
| Religador III                                                        |                                                                 |                                 |                  |      | Extensão :                             |                    | (Km)                        |
| Para Raio I                                                          |                                                                 |                                 |                  |      | Tensão:                                |                    | (BT, 15, 25, 35 KV)         |
| Para Raio II                                                         |                                                                 |                                 |                  |      | Total Invest 5 - I5                    |                    | I5 - Corrigido              |
|                                                                      |                                                                 |                                 |                  |      |                                        |                    |                             |
| Seccionalizador I                                                    |                                                                 |                                 |                  |      | Material                               |                    | (CA, CAA, Cu)               |
| Seccionalizador II                                                   |                                                                 |                                 |                  |      | Rede Mista<br>Multiplex em BT ? :      |                    | (Km)<br>(SIM, NÃO)          |
| Equip A Tipo 1                                                       |                                                                 |                                 |                  |      | Isolada em AT ?                        |                    |                             |
| Equip A Tipo 1                                                       |                                                                 |                                 |                  |      | Compacta em AT ?                       |                    | (SIM, NÃO)<br>(SIM, NÃO)    |
|                                                                      |                                                                 |                                 |                  |      | Poste:                                 |                    | (DT, CC, MAD)               |
| Equip B Tipo 1                                                       |                                                                 |                                 |                  |      | Seção                                  |                    | (mm2)                       |
| Equip B Tipo 1                                                       |                                                                 |                                 |                  |      | Vão Médio :<br>Extensão :              |                    | (m)<br>(Km)                 |
| Equip C Tipo 1                                                       |                                                                 |                                 |                  |      | Tensão :                               |                    | (BT, 15, 25, 35 KV)         |
| Equip C Tipo 1                                                       |                                                                 |                                 |                  |      |                                        |                    |                             |
| Total Investimento 1 - I1                                            |                                                                 | 15656,83                        | 18788,2          |      | Total Invest 6 - I6                    |                    | I6 - Corrigido              |
| I1 - Corrigido                                                       |                                                                 |                                 |                  |      | Material :                             |                    | (CA, CAA, Cu)               |
|                                                                      |                                                                 | Quantidade                      |                  |      | Rede Mista:                            |                    | (Km)                        |
| Medidor Monof                                                        | i,                                                              |                                 | ä,               |      | Multiplex em BT ? :                    |                    | (SIM, NÃO)                  |
| Medidor Bif                                                          |                                                                 |                                 |                  |      | Isolada em AT ?                        |                    | (SIM, NÃO)                  |
| Medidor Trif<br>Padrão Consum Monof                                  | ٠                                                               |                                 | ٠                |      | Compacta em AT ?:<br>Poste:            |                    | (SIM, NÃO)<br>(DT, CC, MAD) |
| Outro tipo 1                                                         |                                                                 |                                 |                  |      | Secão                                  |                    | (mm2)                       |
| Outro tipo 1                                                         |                                                                 |                                 |                  |      | Vão Médio :                            |                    | (m)                         |
| Outro tipo 1                                                         |                                                                 |                                 |                  |      | Extensão :                             |                    | (Km)                        |
|                                                                      |                                                                 |                                 |                  |      | Tensão:                                |                    | (BT, 15, 25, 35 KV)         |
| Total Investimento 2 - I2<br>I2 - Corrigido                          | ×                                                               |                                 | ×                |      | Total Invest 7 - I7                    |                    | I7 - Corrigido              |
|                                                                      |                                                                 | INVESTIMENTO TOTAL (R\$. 1000): |                  |      |                                        |                    |                             |
|                                                                      |                                                                 |                                 |                  |      | 287,46                                 |                    |                             |
| Material                                                             | 237,66                                                          |                                 |                  |      |                                        |                    |                             |
| Mão de Obra de Terceiros                                             | 19,01                                                           |                                 |                  |      |                                        |                    |                             |
| <b>Transporte Terrestre</b><br>Transporte de Pessoal                 | 3,56<br>4,75                                                    |                                 |                  |      |                                        |                    |                             |
| <b>Transporte Fluvial</b>                                            | 0,00                                                            |                                 |                  |      |                                        |                    |                             |
| Mão de Obra Própria                                                  | 6.65                                                            |                                 |                  |      |                                        |                    |                             |
| Eng e Supervisão                                                     | 2,57                                                            |                                 |                  |      |                                        |                    |                             |
| Evenmtuais                                                           | 13,25                                                           |                                 |                  |      |                                        |                    |                             |
| <b>TOTAL</b>                                                         | 287,46                                                          |                                 |                  |      |                                        |                    |                             |

**Orçamento Final : R\$ 287.460,00** 

## **7. CONCLUSÕES**

O sistema proposto apresenta diversas características, entre as quais, destacamos :

- Agilidade na obtenção de orçamentos das principais obras de redes e equipamentos utilizados em sistemas de Distribuição ;
- Dispensa consultas a manuais extensos ou sistemas computacionais complexos (esta etapa é substituída pela obtenção das fórmulas semi-globais) ,
- O sistema permite uma portabilidade muito maior pois, pode ser contemplado em disquete, e, portanto, ser levado para qualquer ponto do país em que o analista se encontre - o contrário do sistema de orçamentação atual ;
- Respostas rápidas a solicitações das mais variadas, oriundas dos diversos pontos do país sobre questões envolvendo orçamentação de redes e equipamentos ;
- Permite atualização financeira de forma extremamente rápida ;
- Como desvantagem principal está o fato do sistema, em razão de sua arquitetura, não apresentar uma lista de materiais que compõem os módulos orçamentários . Para o objetivo principal deste sistema esta vantagem pode ser irrelevante .

#### **BIBLIOGRAFIA**

[ 1 ] **--** A C. Filho, "Sistemas de Custos Modulares de Distribuição", ELETROBRÁS, Rio de Janeiro, 1993